## Cutting-Edge Techniques to Evaluate an Organization's Online Presence

H-PEA 2010

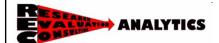

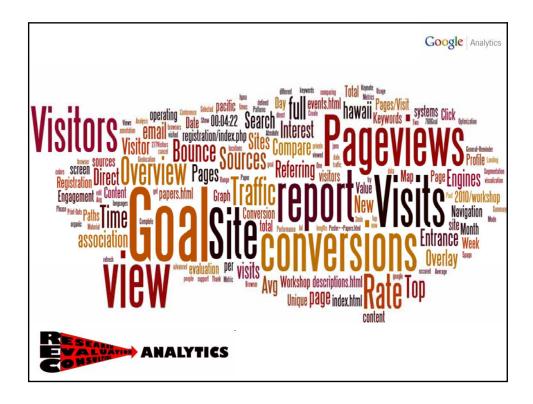

### Web Evaluation Overview

- What and Why
- Process Measures
- Website Goals (Outcomes)
- Website Optimization
- Qualitative Data

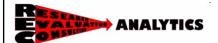

Google Analytics

## What and Why

 "Web Analytics is the study of the online experience for the sole purpose of improving it"

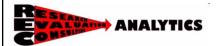

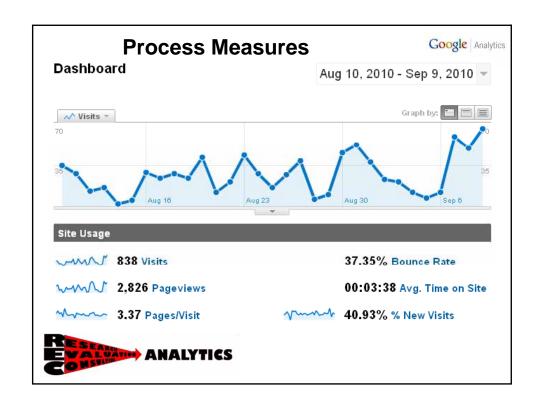

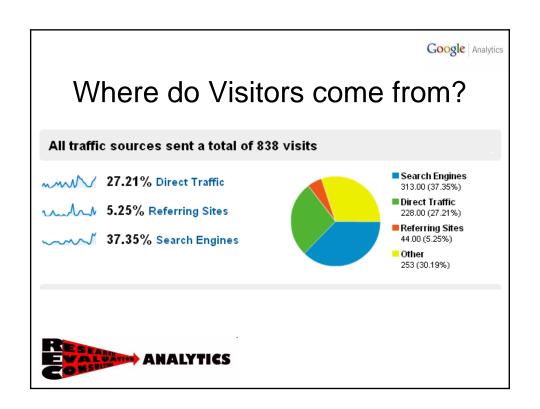

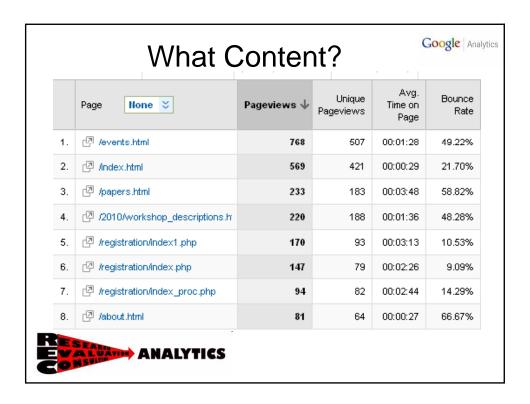

## Goals and Outcomes

Google Analytics

- Macro Goals
  - Conference Registration → (82 / 10%)
- Micro Goals
  - Conference material interest → (507 / 61%)
  - Keynote speaker interest → (60 / 7%)
  - Workshop interest → (188 / 22%)

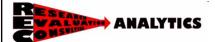

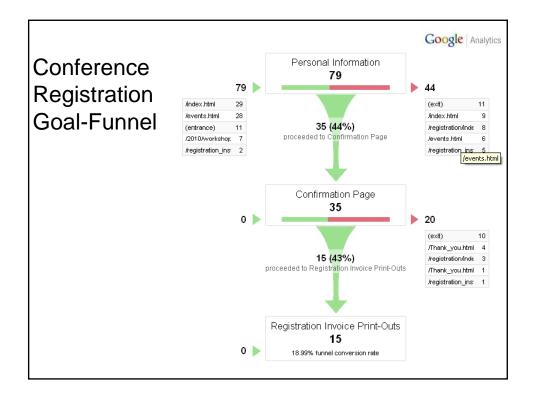

# Website Optimization

Google Analytics

- Used Google Website Optimizer
- Developed test page
- Completed A/B testing

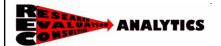

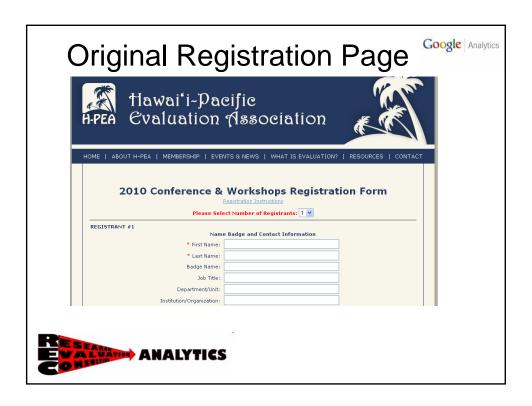

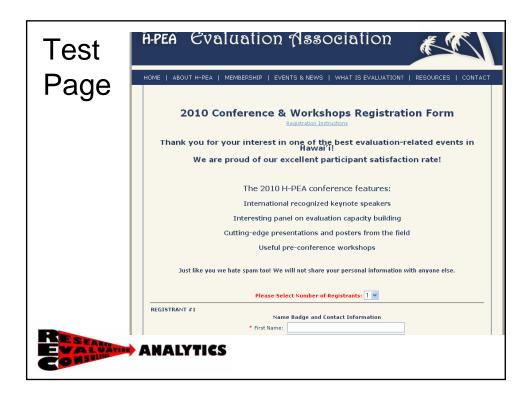

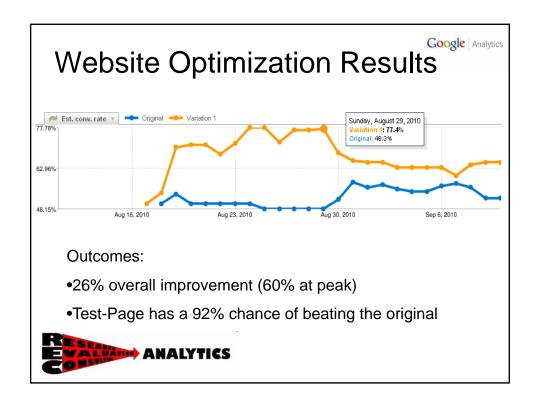

## Round Up

- 1. Evaluate your website
- 2. Define goals & funnels: analyze conversion
- 3. Use website optimizer and start testing
- 4. Improve your website

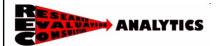

## Questions?

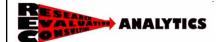

Google Analytics

## Mahalo nui loa!

#### Contact:

• Website: **RECanalytics.com** 

• Blog: Newschoolanalytics.com

• Twitter: <a>@MarcoMorawec</a>

• Email: marco.morawec@gmail.com

Travel Blog: marcomorawec.com

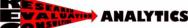